Vahlen Praxis

#### [Projektmanagement](http://www.beck-shop.de/Stutzke-Projektmanagement-Excel/productview.aspx?product=822245&utm_source=pdf&utm_medium=clickthru_ihv&utm_campaign=pdf_822245&campaign=pdf/822245) mit Excel

Ein Praxisbuch mit den besten Tools

von Dr. Holger H. Stutzke, Holger Stutzke

1. Auflage

[Projektmanagement](http://www.beck-shop.de/Stutzke-Projektmanagement-Excel/productview.aspx?product=822245&utm_source=pdf&utm_medium=clickthru_ihv&utm_campaign=pdf_822245&campaign=pdf/822245) mit Excel – Stutzke / Stutzke

schnell und portofrei erhältlich bei [beck-shop.de](http://www.beck-shop.de?utm_source=pdf&utm_medium=clickthru_ihv&utm_campaign=pdf_822245&campaign=pdf/822245) DIE FACHBUCHHANDLUNG

Thematische Gliederung:

Management, Consulting, Planung, [Organisation,](http://www.beck-shop.de/trefferListe.aspx?toc=266&page=0&utm_source=pdf&utm_medium=clickthru_ihv&utm_campaign=pdf_822245&campaign=pdf/822245) Steuern – [Ratgeber](http://www.beck-shop.de/trefferListe.aspx?toc=3769&page=0&utm_source=pdf&utm_medium=clickthru_ihv&utm_campaign=pdf_822245&campaign=pdf/822245)

Verlag Franz Vahlen München 2011

Verlag Franz Vahlen im Internet: [www.vahlen.de](http://www.vahlen.de) ISBN 978 3 8006 3806 2

#### Projektmanagement mit Excel

Holger H. Stutzke

ISBN 978-3-8006-3806-2

© 2011 Verlag Franz Vahlen GmbH Wilhelmstraße 9, 80801 München Druck und Bindung: Druckhaus Nomos In den Lissen 12, 76547 Sinzheim Umschlaggestaltung: Ralph Zimmermann, Bureau Parapluie Lektorat: Redaktionsbüro Ute Samenfink, 79249 Merzhausen http://www.wortpower.de

> Satz: Text+Design Jutta Cram Spicherer Straße 26, 86157 Augsburg

Gedruckt auf säurefreiem, alterungsbeständigen Papier (hergestellt aus chlorfrei gebleichtem Zellstoff)

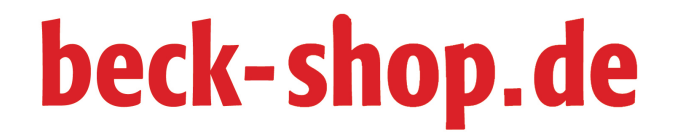

### Projektmanagement mit Excel

Dr. Holger H. Stutzke

**Verlag Franz Vahlen München**

#### **So orientieren Sie sich im Buch**

Folgende Elemente erleichtern Ihnen die Orientierung in diesem Buch:

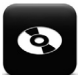

In den grauen Kästen mit dem CD-Icon finden Sie Verweise auf Muster, die Ihnen auf Ihrer CD-ROM zur Verfügung stehen.

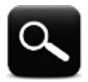

Die mit der Lupe gekennzeichneten Kästen enthalten Definitionen wichtiger Begriffe und Beispiele, die das Gesagte illustrieren.

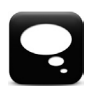

Das Merke-Icon ermöglicht es Ihnen, bei der Lektüre des Buches den Projektstand stets im Hinterkopf zu behalten.

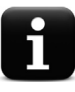

Damit Sie das Gelesene sinnvoll umsetzen und Anfängerfehler vermeiden können, erhalten Sie zahlreiche Praxis-Hinweise.

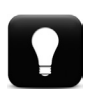

Zudem finden Sie im Buch eine Vielzahl wertvoller Tipps, die Ihnen im Projetkalltag helfen können.

#### **Inhalt**

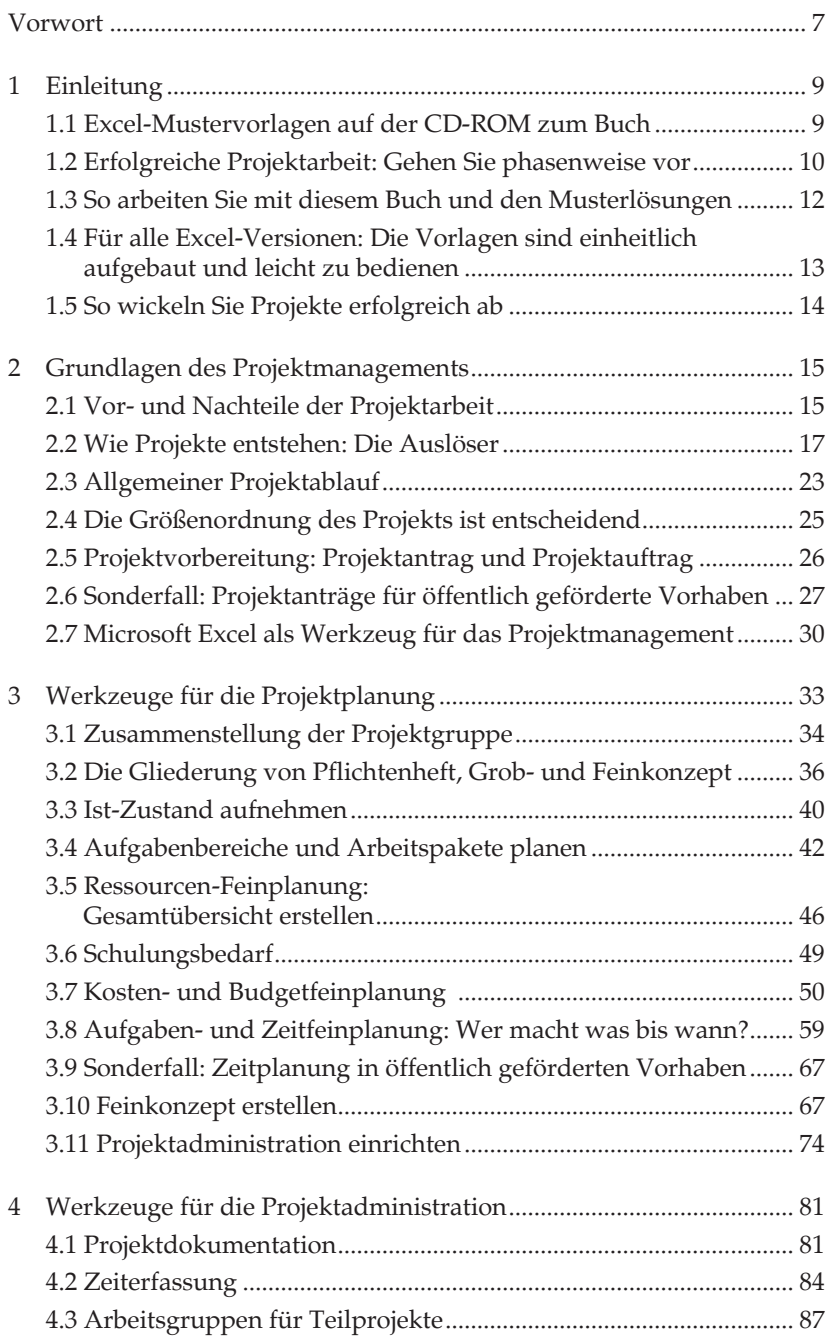

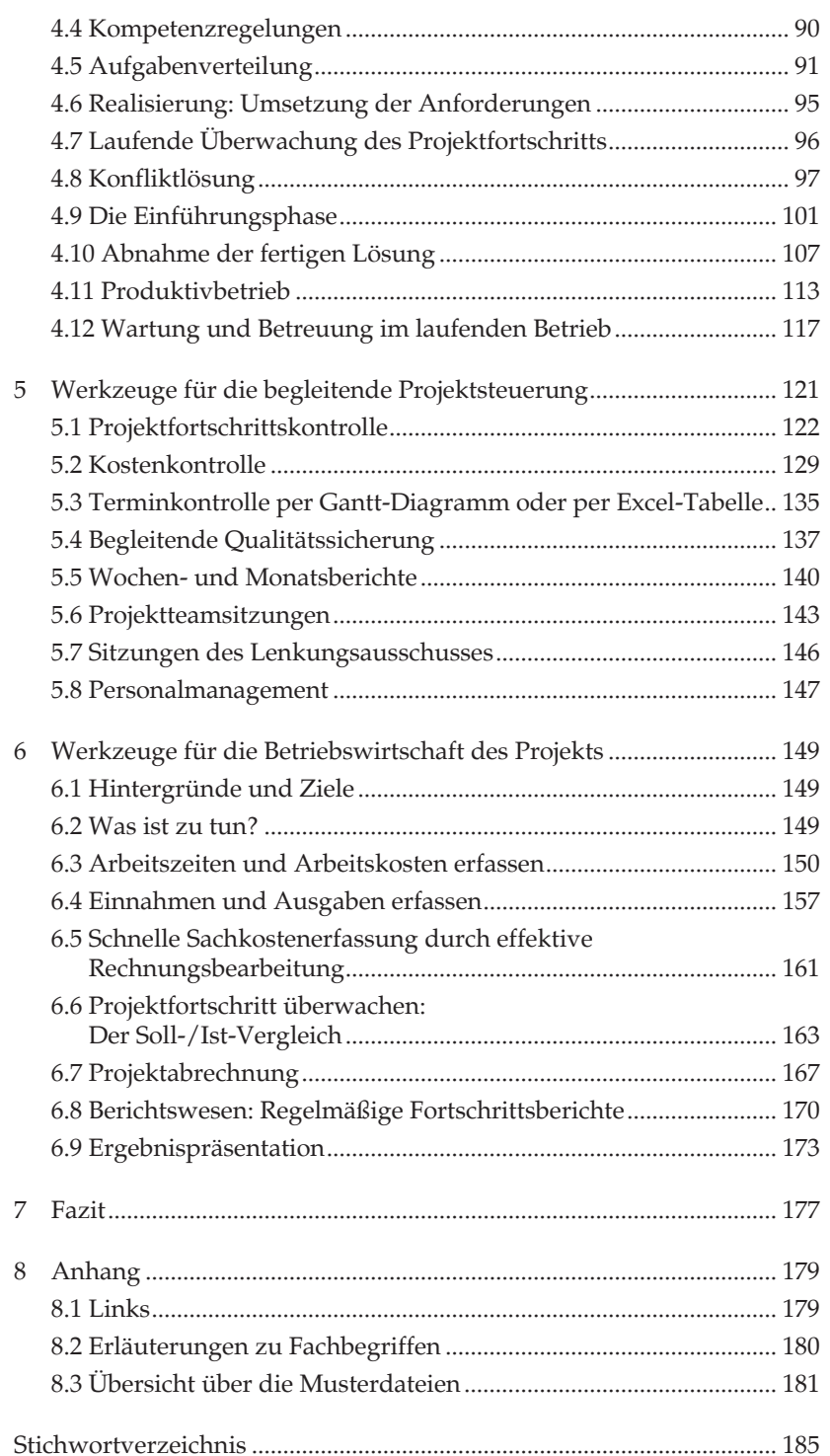

#### **Vorwort**

Ein Projekt zu managen ist keineswegs eine einfache oder triviale Aufgabe. Sie müssen sehr viele fachliche, organisatorische und vor allem auch administrative Aufgaben bedenken, planen und lösen: Von der Vorbereitung über die Kostenermittlung und Aufgabenverteilung bis hin zur Fortschrittsüberwachung und Dokumentation sind verschiedenste Übersichten, Auswertungen und Beschreibungen zu erstellen, mit den Beteiligten abzustimmen und letztlich umzusetzen. Und das Projektziel muss natürlich im gesetzten Zeitrahmen und zu den kalkulierten Kosten erreicht werden!

Dieses Buch liefert Ihnen dafür die geeigneten Werkzeuge. Um gerade die Planung, Administration und Betriebswirtschaft Ihrer Projekte transparent und übersichtlich zu gestalten, bietet sich Microsoft Excel an: Es ist sehr weit verbreitet und stellt umfangreiche Möglichkeiten bereit, um Tabellen, Diagramme und Auswertungen für das Projektmanagement zu erzeugen – von der einfachen Kostenplanung bis zum komplexen "Gantt-Diagramm". So können Sie auf spezialisierte Projektmanagement-Software vollständig verzichten! Zusätzlich bietet Ihnen dieses Werk einen kompletten Leitfaden, wie Sie Ihre Projekte erfolgreich leiten und umsetzen können. Viele wertvolle Tipps aus der Praxis helfen Ihnen, den richtigen Schritt zur richtigen Zeit zu gehen.

Sie erhalten mit diesem Buch eine komplette Grundausstattung der benötigten Tools: Auf der CD-ROM zum Buch finden Sie alle Excel-Musterdateien sowie Word-Vorlagen und können diese sofort im Unternehmen einsetzen. Die Musterdateien verzichten dabei vollständig auf "Programmierung" oder Makros, sodass Sie die Mustervorlagen recht einfach an Ihre Anforderungen anpassen können. So wird das Projektmanagement einfacher und kann auch Spaß machen!

Viel Freude beim Lesen und viel Erfolg bei der Durchführung von Projekten und beim Einsetzen der Musterdateien wünscht Ihnen

Dr. Holger H. Stutzke